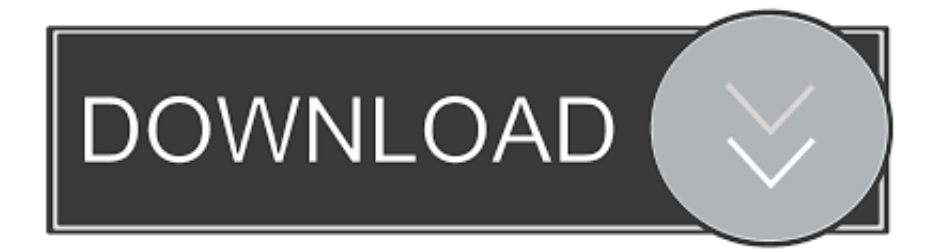

[Xforce Keygen BIM 360 Glue 2014 32 Bit Windows 7](http://fancli.com/17ud2d)

[ERROR\\_GETTING\\_IMAGES-1](http://fancli.com/17ud2d)

[Xforce Keygen BIM 360 Glue 2014 32 Bit Windows 7](http://fancli.com/17ud2d)

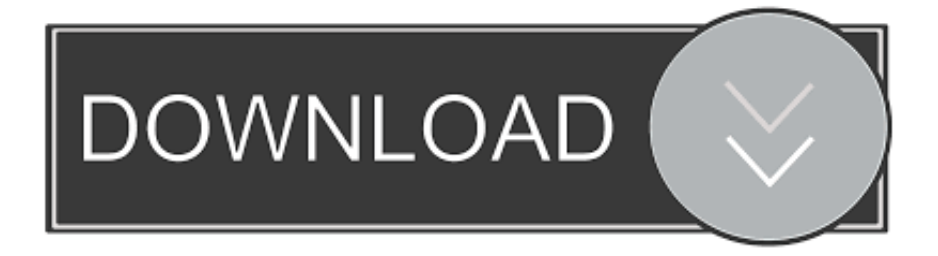

Use these add-ins to connect to the BIM 360 Glue cloud and access your consolidated project models. After you install the addin, you can .... Where to find BIM 360 Glue desktop downloads without starting a new BIM 360 Glue trial.. This Autodesk 2014 all products universal keygen is presented by the celebrated crack organization X-Force (full name ... This keygen supports Windows 32-bit, 64-bit and Mac OS X at the same time. ... 7. Once at the activation screen: start the Keygen 32-bit or 64-bit (must be right ... Autodesk 360 For Mac.. Autodesk 360 Infrastructure Modeler for Web (browser plugin; MSIE8/9-32bit,Chrome ... DWG-2010; for Windows 7/Vista/XP; 32-bit version ; former DWG Viewer) External ... Autodesk DWG TrueView 2014 32-bit - free AutoCAD DWG file viewer, version ... Autodesk BIM 360 Glue Add-in Apps (direct publishing to cloud from .... These Pack includes activation keygen for all AUTODESK 2014 Products: ... -Sim 360. FEATURES : INSTALL NOTES FOR WINDOWS: 1.Install Autodesk 2014 ... 7.Once at the activation screen: start XFORCE Keygen 32bits version or ... Click to download AUTODESK 2014 PRODUCTS UNIVERSAL KEYGEN WIN 32BIT ... 9bb750c82b